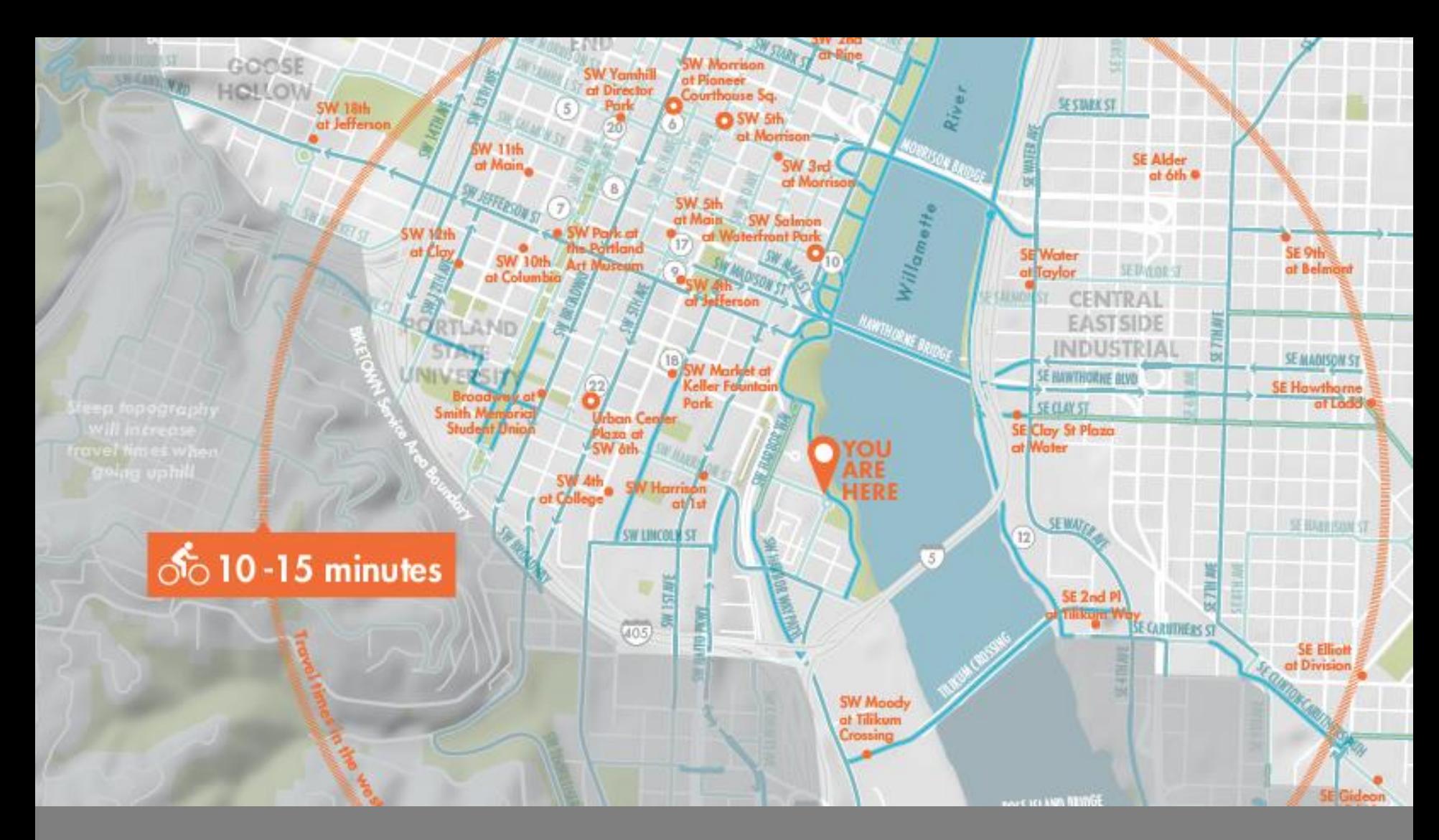

#### GENERALIZATIONS

Cartographic Design & Principles| Winter 2018

 $\Box$  The earth is infinitely complex – maps are models that require some level of generalization

# Methods of Generalization

- □ Selection
- Dimension
- **□ Simplification**
- □ Smoothing
- Displacement
- □ Enhancement

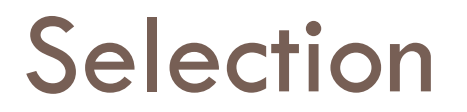

#### *Reduce clutter by only including necessary elements on your map*

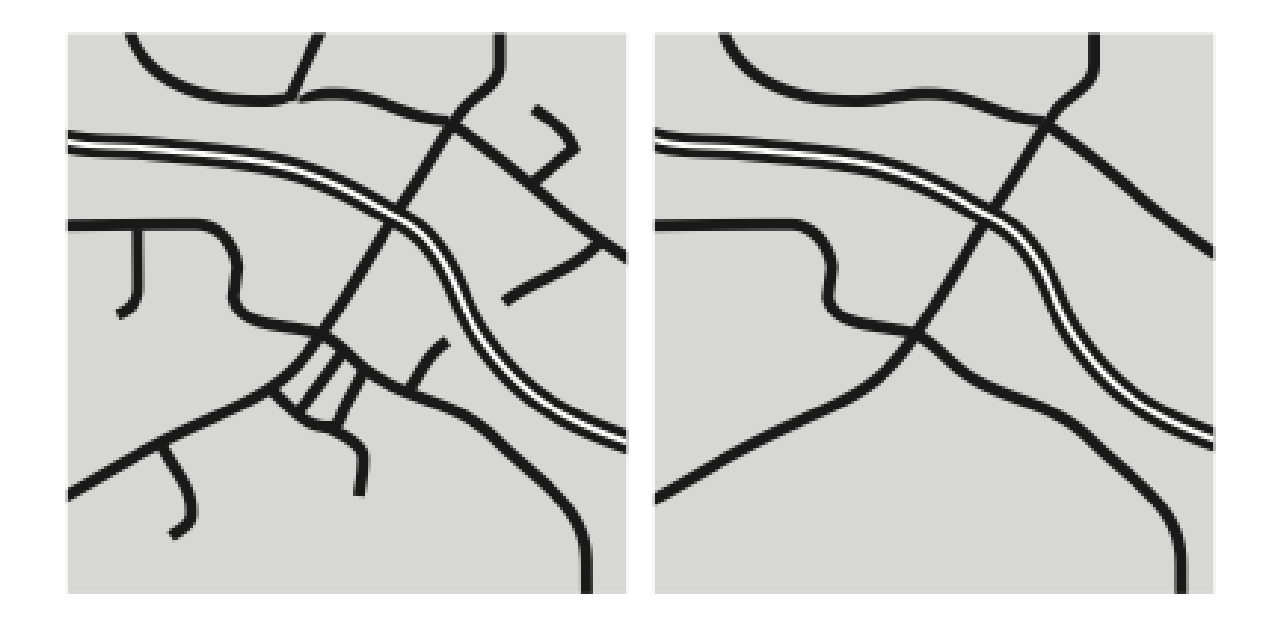

#### Selection

- $\Box$  Is the feature necessary to make your point?
- □ Will removing the feature make the map harder to understand?
- $\Box$  If less important features are removed, do more important features stand out more clearly?
- □ Does removal of less important features lead to a less cluttered map?

## Selection Tools

- □ Select by Attributes
- Definition Query
- □ Select by Location
- □ Show layer at (specified) scale

### Dimension Change

#### *Often necessary when changing scale and useful for removing unnecessary detail from a map*

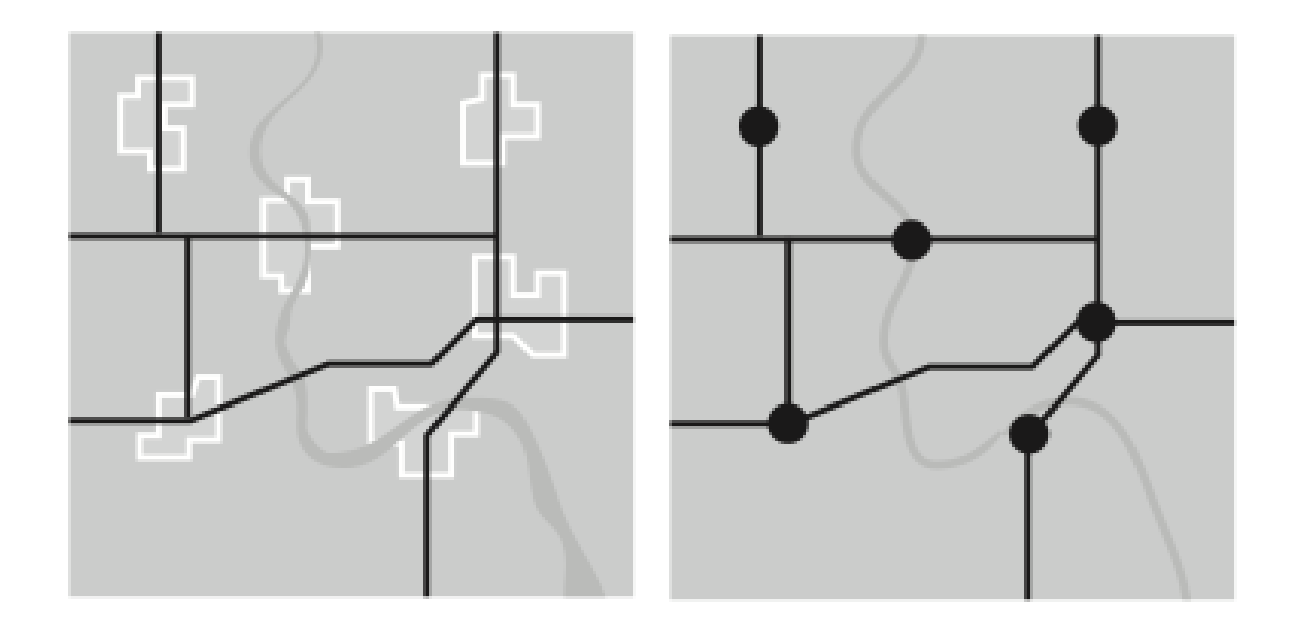

## Dimension Change

- □ Would changing dimensions of a feature remove unnecessary detail?
- $\Box$  Does changing the dimensions of a feature in any way affect how it is understood by the map reader?
- $\Box$  Does changing the dimensions of map features help make the map less cluttered?

### Dimension Change tools

*ArcToolbox>Data Management>Features*

- **□ Feature to line.** Converts features to lines
- **□ Feature to point.** Converts features to points (centroids)
- **□ Feature to polygon.** Converts features to polygons

*ArcToolbox>Cartography>Generalization*

 **Aggregate Points**. Create polygon features around clusters of points

## **Simplification**

*Simplified features can enhance visibility and reduce clutter*

- □ Coarse-scale maps tend to simplify features more
- □ Simplification makes a feature less complex, yet still recognizable

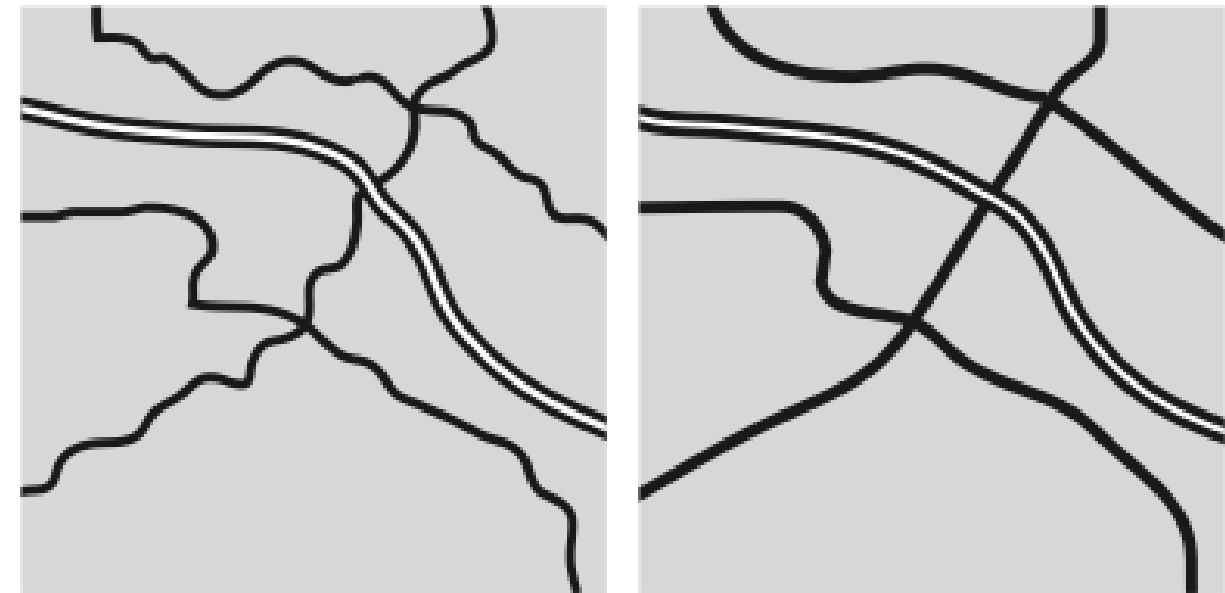

## **Simplification**

- $\Box$  How simplified can a feature be and still be recognized?
- $\Box$  Does the removal of detail remove any vital information?
- $\Box$  Does the simplification of a feature make it more noticeable?
- $\Box$  Does the simplification of a feature make the map less cluttered looking?

# Simplification Tools

*ArcToolbox>Cartography>Generalization*

- **□ Simplify Line.** Removes extraneous bends while preserving essential shape
- **□ Simplify polygon.** Removes extraneous bends while preserving essential shape
- **Aggregate Polygons**. Combines polygons within a specified distance to each other into a new polygon
- **Merge divided roads**. Generates single line road features in place of matched pairs of divided road lanes

## Simplification Tools

ArcToolbox>Data Management>Generalization

- □ **Dissolve.** Aggregates features based on a specified attribute
- **Eliminate.** Eliminates polygons by merging them with neighboring polygons that have the greatest area or longest shared border

### Smoothing

#### *Reduces the angularity of a feature by adjusting the location or adding more detail*

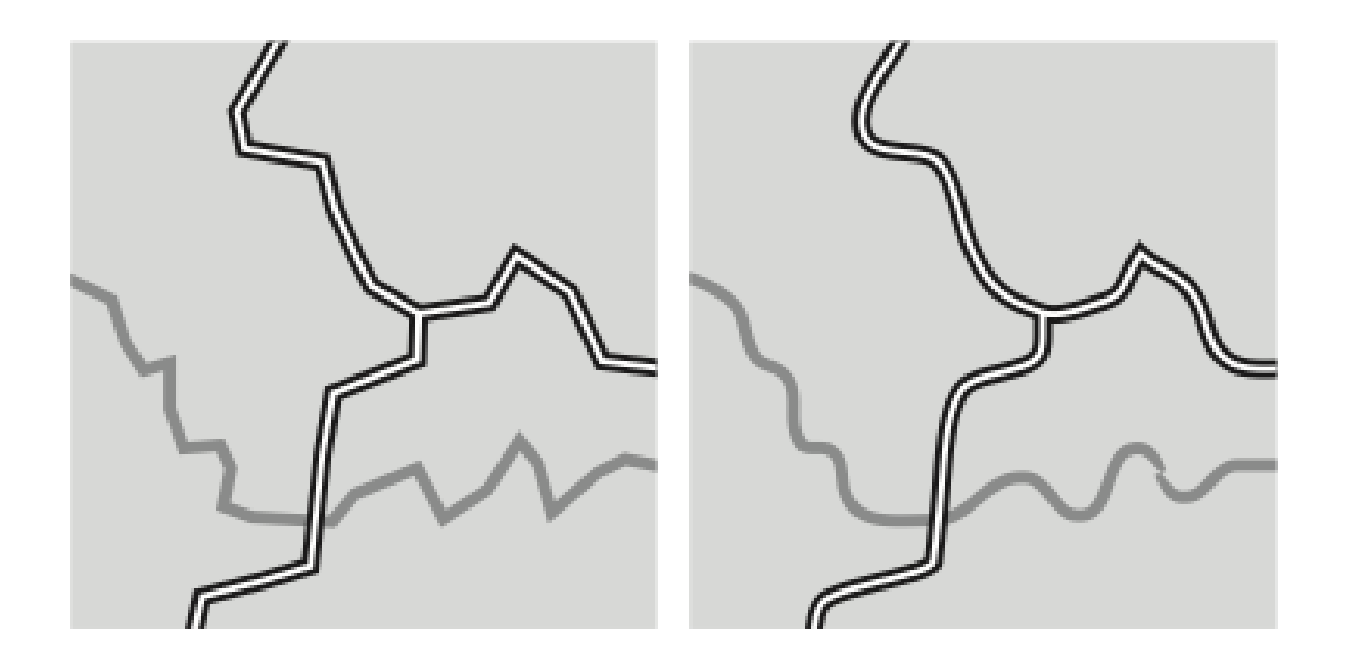

## Smoothing

- $\Box$  How much can you smooth a feature without losing its character?
- □ Does smoothing a feature make it more difficult to recognize?
- □ Does smoothing a feature make it easier to recognize?
- $\Box$  Does the smoothing of a feature make the map less cluttered looking?

## Smoothing Tools

*ArcToolbox>Cartography>Generalization*

- **Smooth line**. Smooths sharp angles in lines to improve aesthetic or cartographic quality
- **Smooth polygon**. Smooths sharp angles in polygons to improve aesthetic or cartographic quality

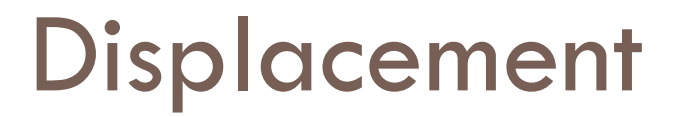

#### *Moves a features so that it does not visually interfere with another feature*

□ Sacrifices location accuracy for visual clarity

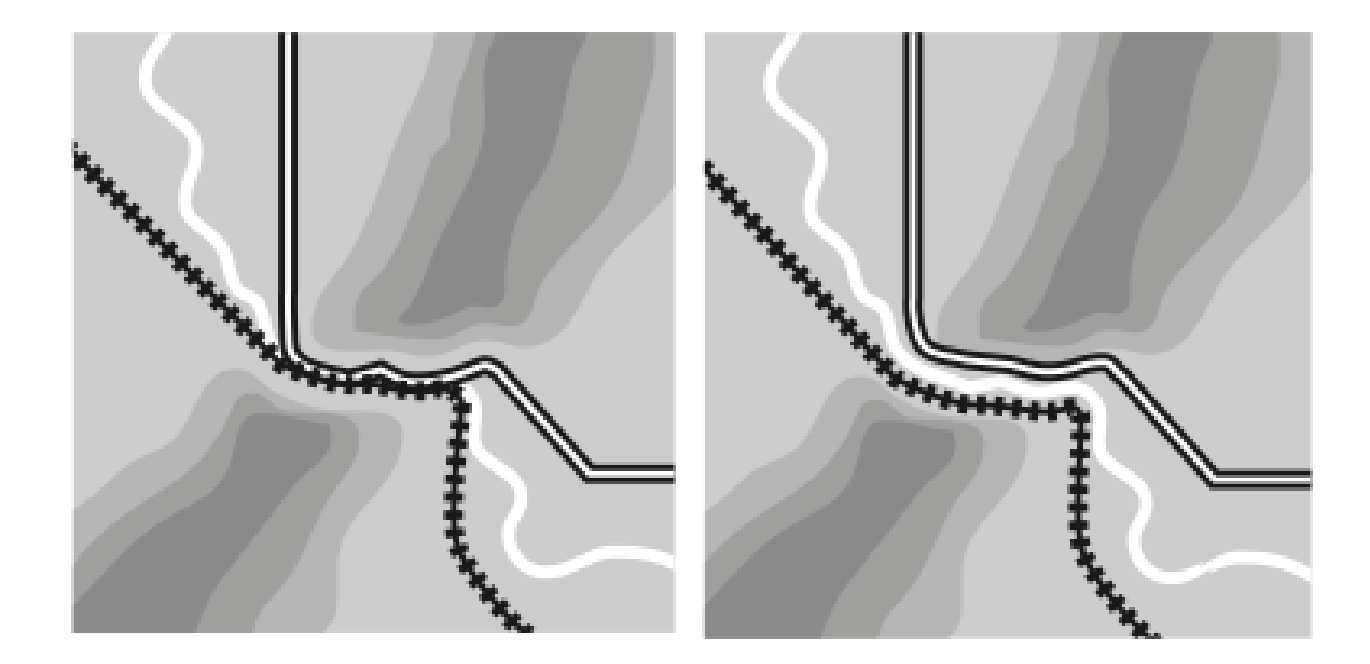

### **Displacement**

- $\Box$  Are important map features interfering with one another?
- $\Box$  Will the slight movement of a map feature make it and neighboring features easier to distinguish?
- □ Will the slight movement of a map feature lead to confusion because the feature has been moved?

### Displacement Tools

- □ Symbology (offset symbol)
- □ Editor Copy Parallel. Makes a copy of selected lines at a distance you specify.

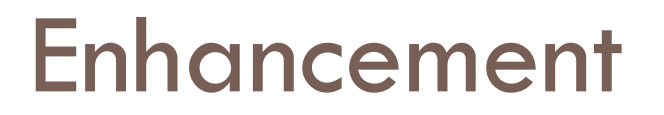

#### *Adding detail to a feature to aid in understanding the map, based on cartographer knowledge*

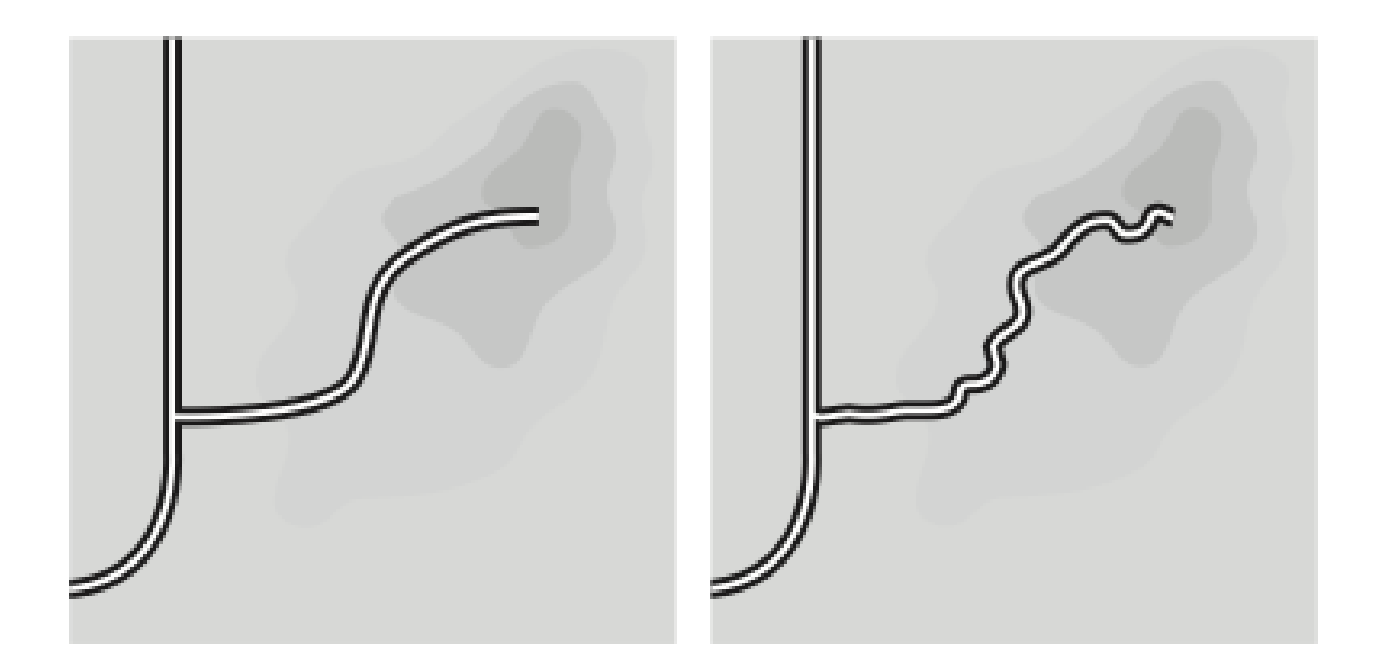

#### Enhancement

- □ Do you know enough about a feature to enhance it?
- □ Will enhancement help the map reader to better understand the feature and the map?
- □ Does enhancing a feature make it easier to recognize?
- □ Could enhancing a feature possibly lead to misunderstanding by the map reader?

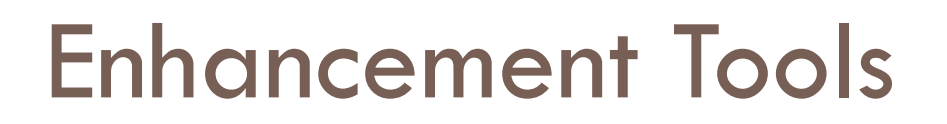

 Editor – **Edit Features**. Use the edit tool to select and edit features, including adding vertices